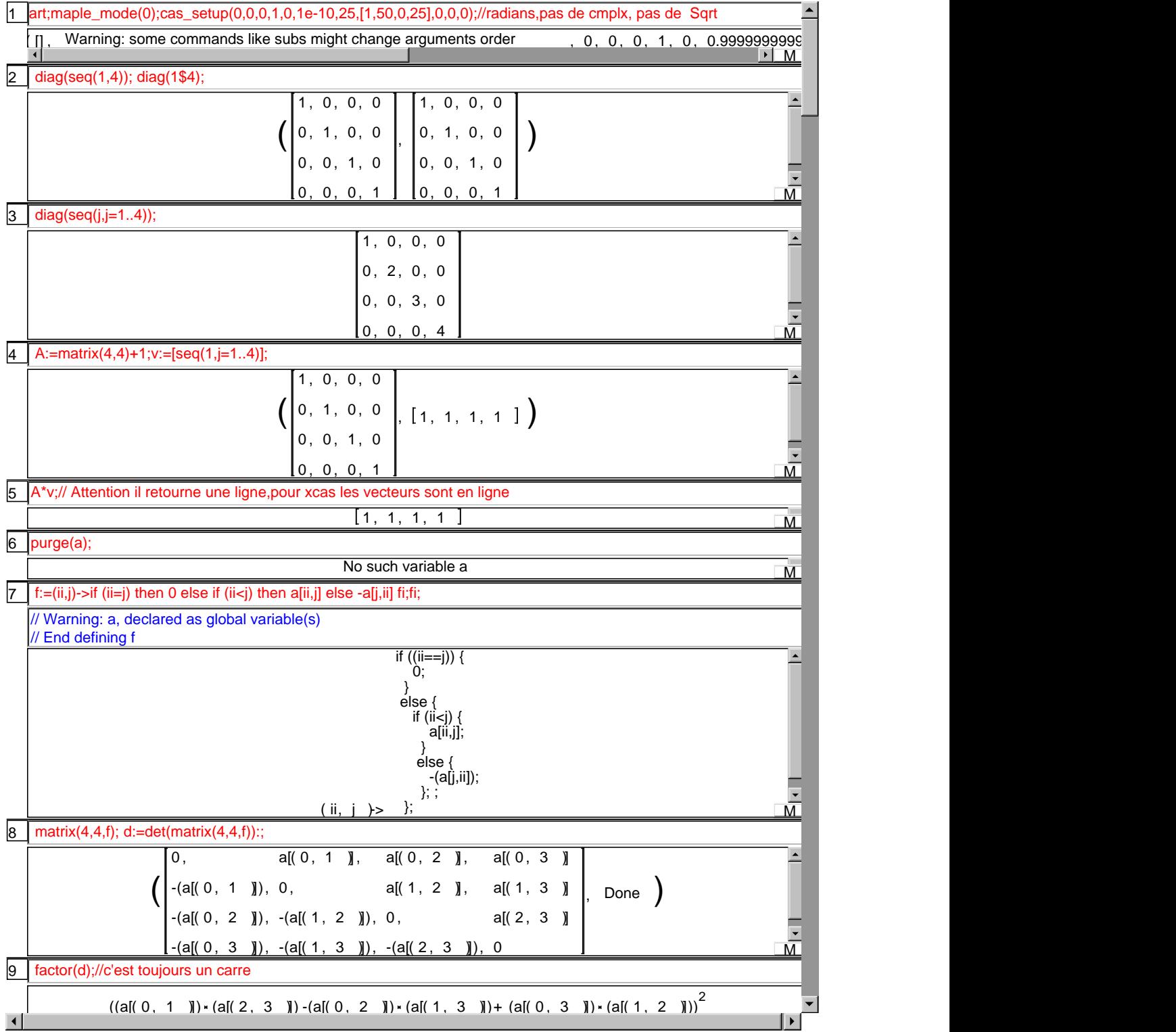

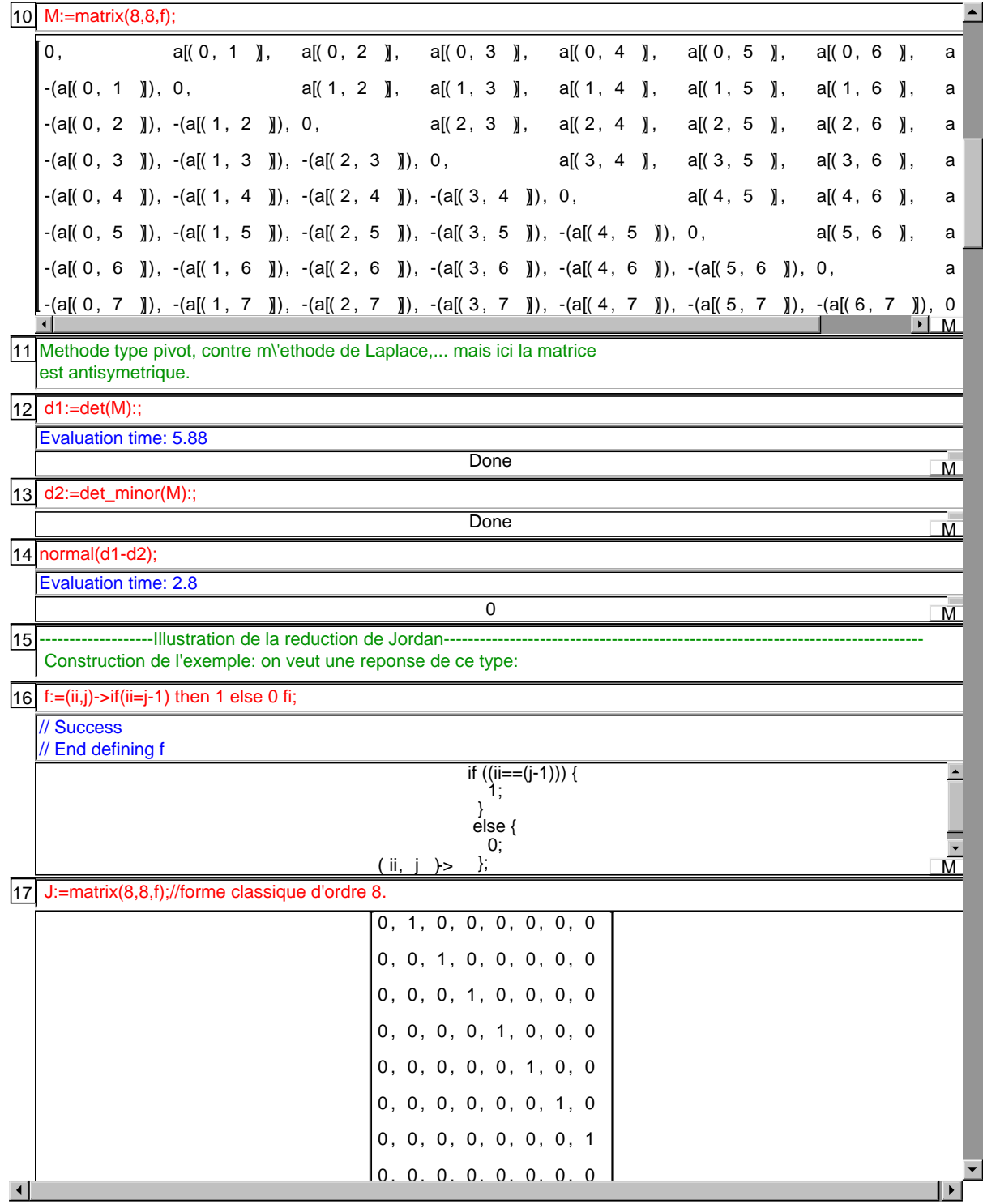

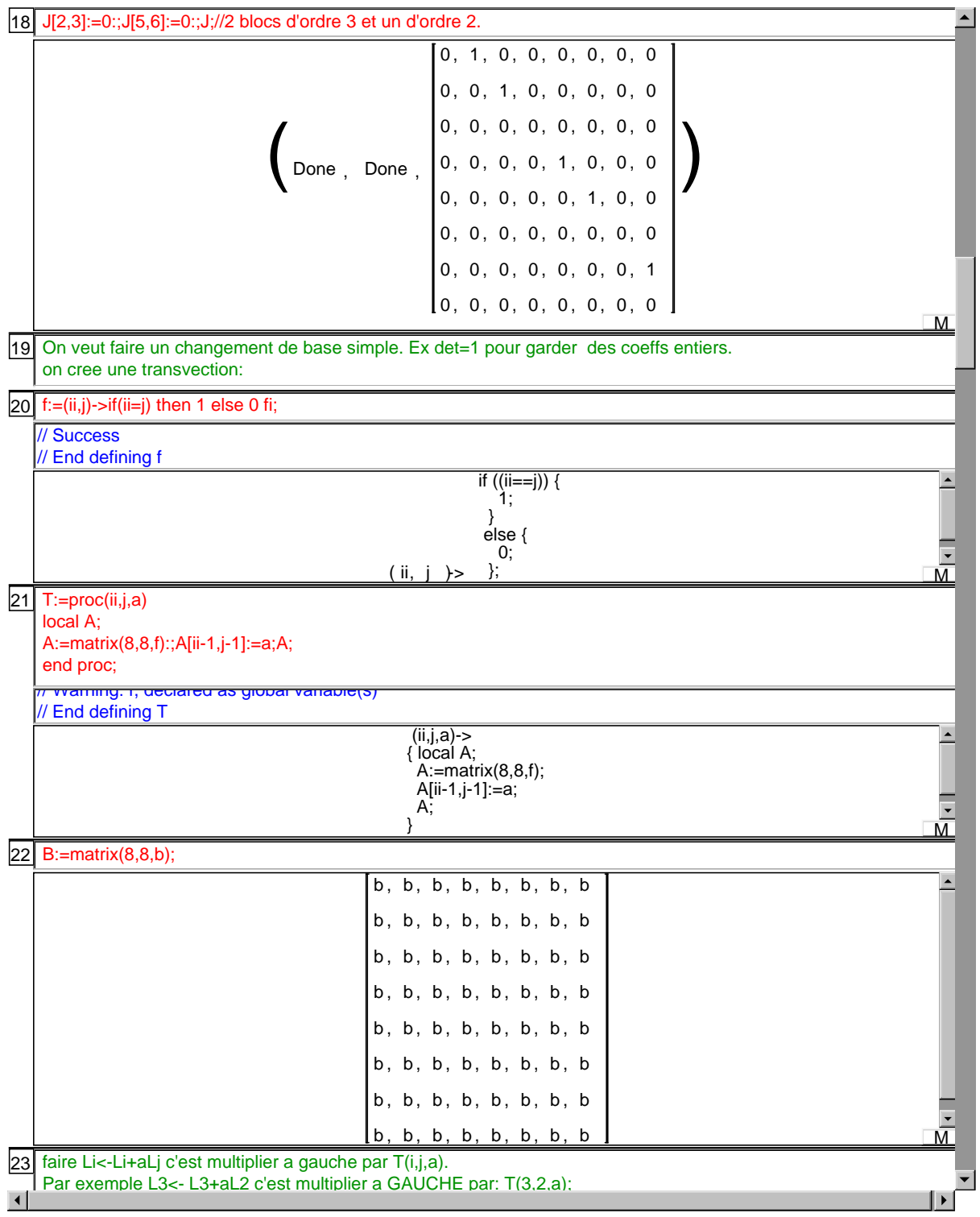

 T(3,2,a)\*B; 24 b, b, b, b, b, b, b, b, b, b, b, b, b, b,  $a * b + b$ ,  $a * b + b$ ,  $a * b + b$ ,  $a * b + b$ ,  $a * b + b$ ,  $a * b + b$ ,  $a * b + b$ ,  $a * b + b$ b, b, b, b, b, b, b, b, b, b, b, b, b, b, b, b, b, b, b, b, b, b, b, b, b, b, b, b, b b b b b b b b , , , , , , , M 25 En revanche: C2<-C2+aC3 c'est multplier a DROITE par T(3,2,a) 26 B\*T(3,2,a);  $b, a \cdot b + b, b, b, b, b, b, b$  $\blacktriangle$  $b, a \cdot b + b, b, b, b, b, b, b$  $b, a \cdot b + b, b, b, b, b, b, b$  $b, a \cdot b + b, b, b, b, b, b, b$  $b, a \cdot b + b, b, b, b, b, b, b$  $b, a \cdot b + b, b, b, b, b, b, b$  $b, a \cdot b + b, b, b, b, b, b, b$ b,  $a * b + b$ , b, b, b, b, b d 27 Remarquer que l'inverse de T(i,j,a) est T(i,j,-a) T(3,2,a)^(-1); 28  $1, 0, 0, 0, 0, 0, 0, 0, 0$  $0, 1, 0, 0, 0, 0, 0, 0, 0$  $0, -a, 1, 0, 0, 0, 0, 0, 0$  $0, 0, 0, 1, 0, 0, 0, 0$  $0, 0, 0, 0, 1, 0, 0, 0$  $0, 0, 0, 0, 0, 1, 0, 0$  $0, 0, 0, 0, 0, 0, 1, 0$ 0 0 0 0 0 0 0 1 , , , , , , , M 29 <mark>Donc conjuguer par T(i,j,a) c'est faire:</mark> Li <- Li+aLj et Cj <- Cj-aCi 30 P:=T(6,7,2)\*T(4,5,1)\*T(3,2,2)\*T(1,2,1):; Done Manual Contract of the Manual Contract of the Manual Contract of the Manual Contract of the Manual Contract of the Manual Contract of the Manual Contract of the Manual Contract of the Manual Contract of the Manual Con 31  $P, P^{\wedge}(-1);$  $1, 1, 0, 0, 0, 0, 0, 0, 0$  $1, -1, 0, 0, 0, 0, 0, 0, 0$  $0, 1, 0, 0, 0, 0, 0, 0, 0$  $0, 1, 0, 0, 0, 0, 0, 0, 0$ 0, 2, 1, 0, 0, 0, 0, 0  $0, -2, 1, 0, 0, 0, 0, 0, 0$  $\left( \begin{array}{ccccccc} 0, & 2, & 1, & 0, & 0, & 0, & 0, & 0 \\ 0, & 0, & 0, & 1, & 1, & 0, & 0, & 0 \end{array} \right), \, \left[ \begin{array}{ccccccc} 0, & -2, & 1, & 0, & 0, & 0, & 0, & 0 \\ 0, & 0, & 0, & 1, & -1, & 0, & 0, & 0 \end{array} \right) \right)$  $0, 0, 0, 1, 1, 0, 0, 0$ 0, 0, 0, 1, -1, 0, 0, 0  $0, 0, 0, 0, 1, 0, 0, 0$  $0, 0, 0, 0, 1, 0, 0, 0$  $0, 0, 0, 0, 0, 1, 2, 0$  $0, 0, 0, 0, 0, 1, -2, 0$  $0, 0, 0, 0, 0, 0, 1, 0$ 0, 0, 0, 0, 0, 1, 0 M 0 0 0 0 0 0 1 0 0 0 0 0 0 1 32 Donc faire a l'ordinateur:

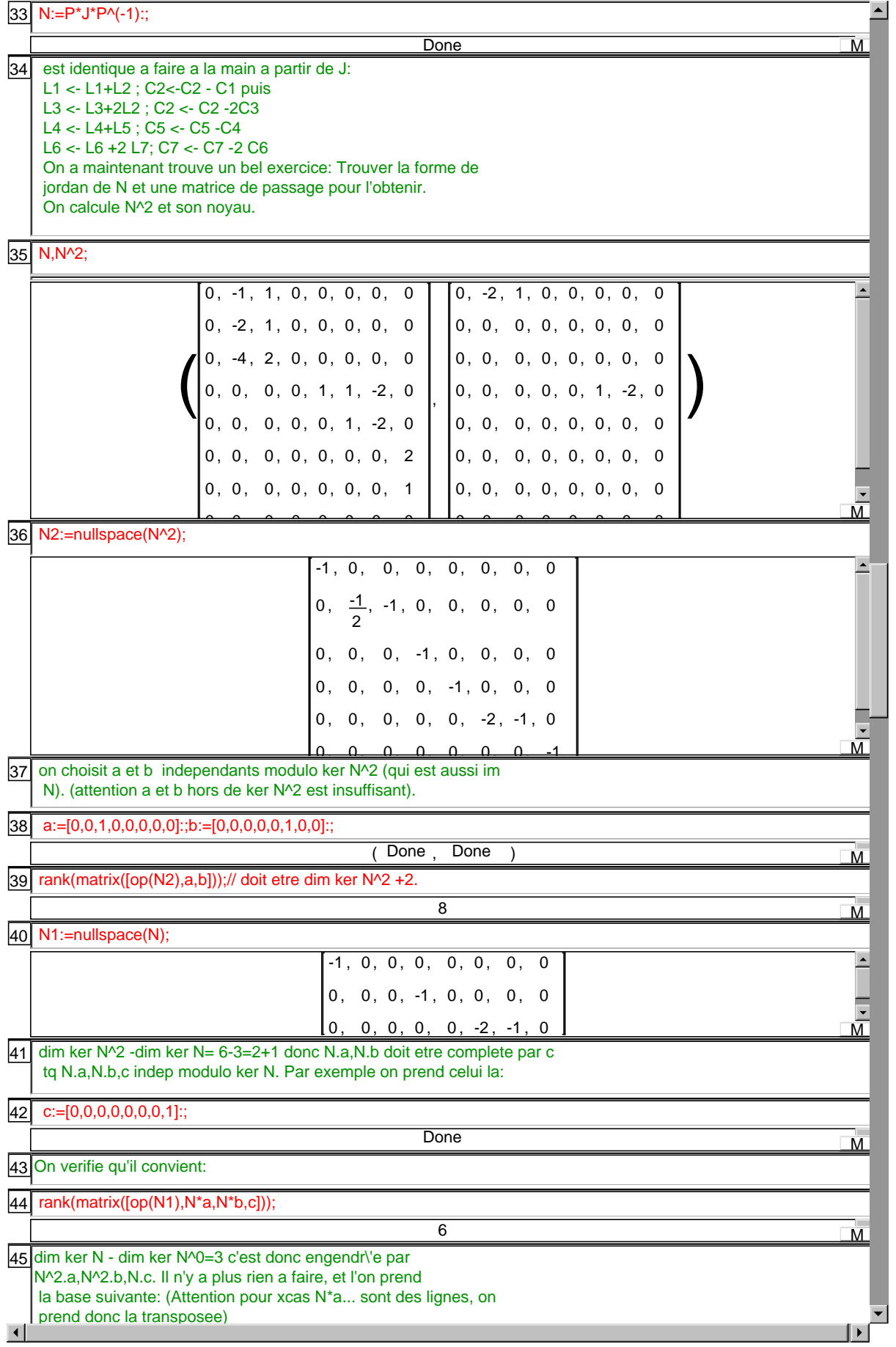

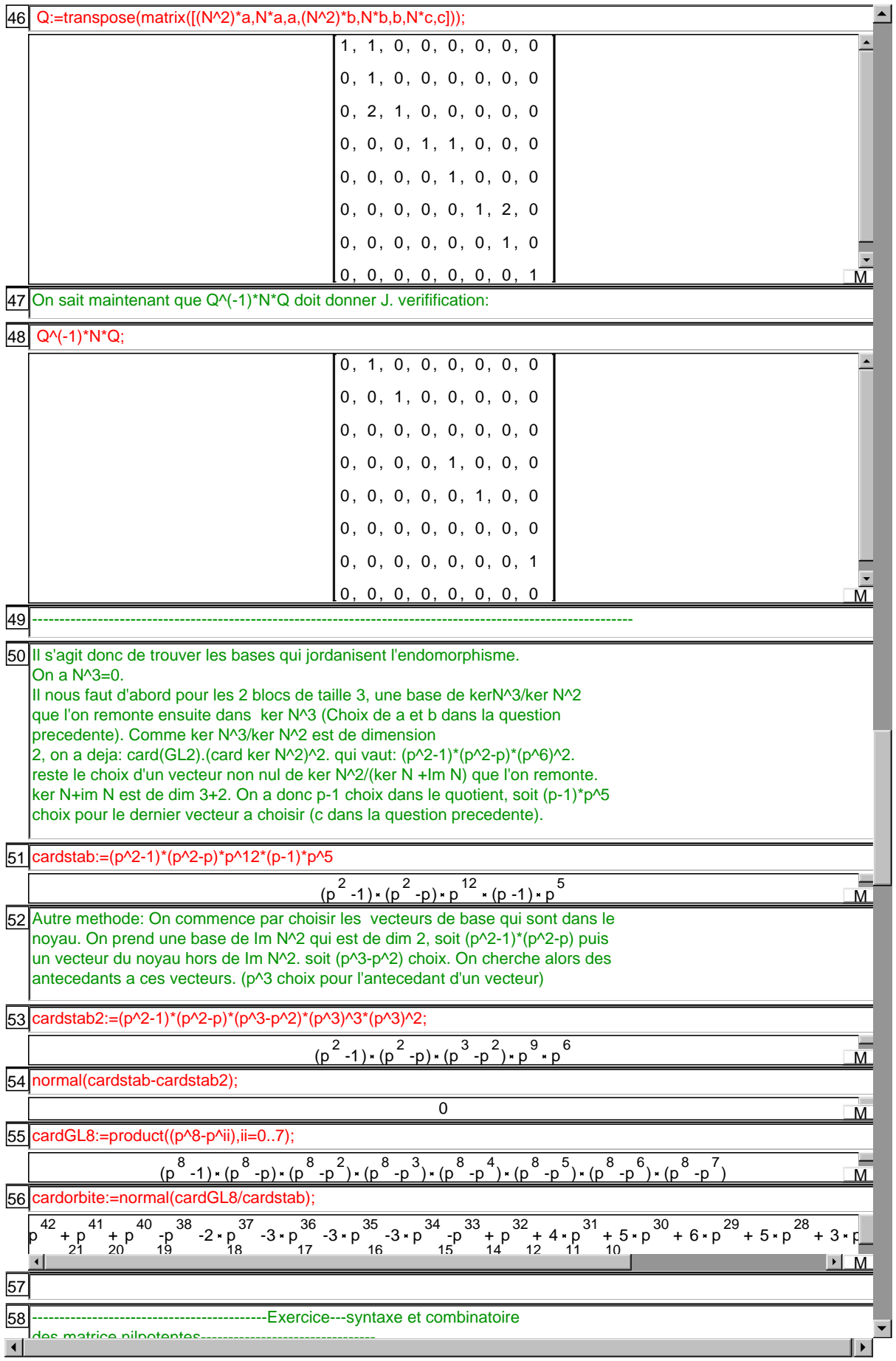

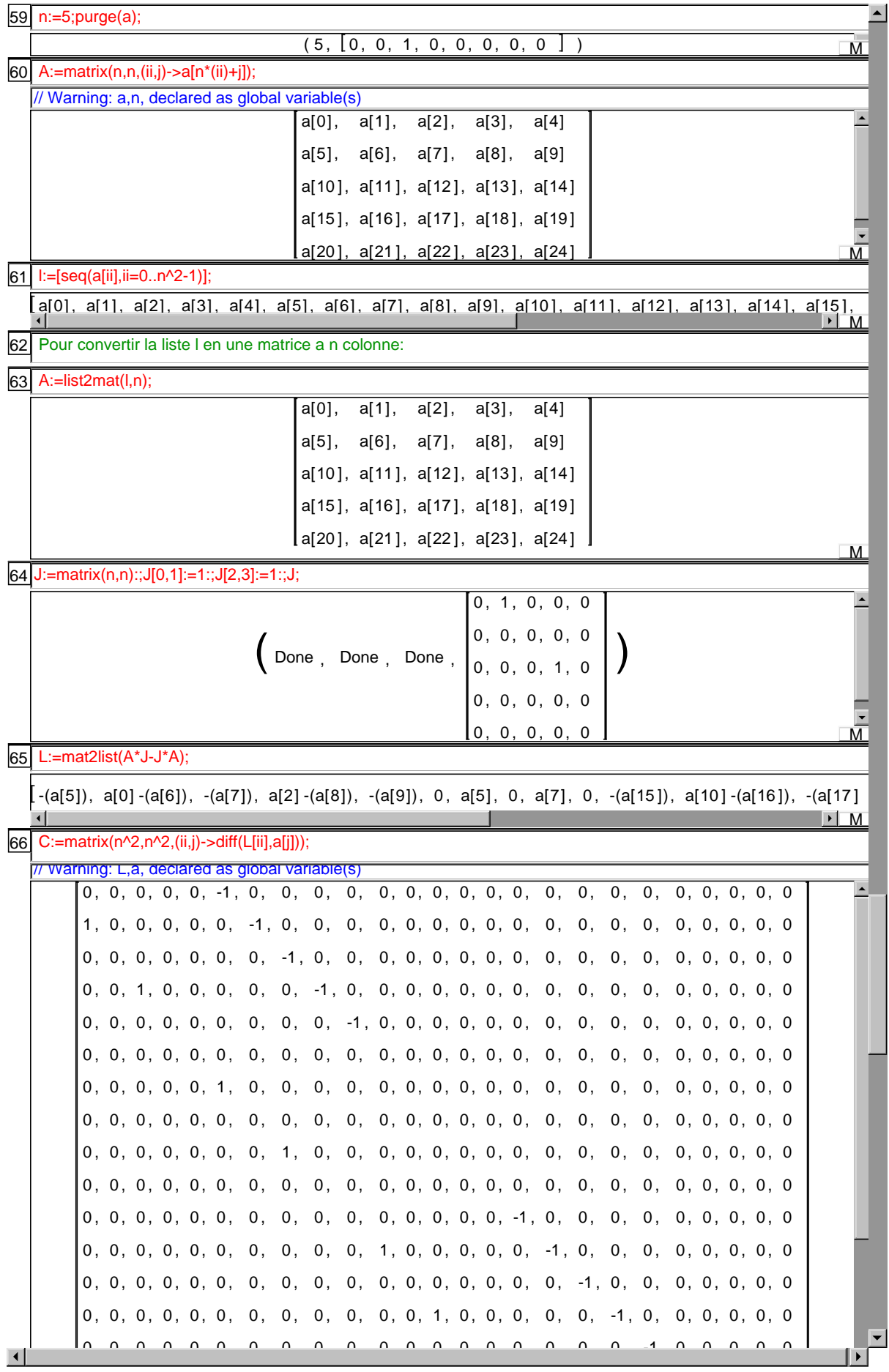

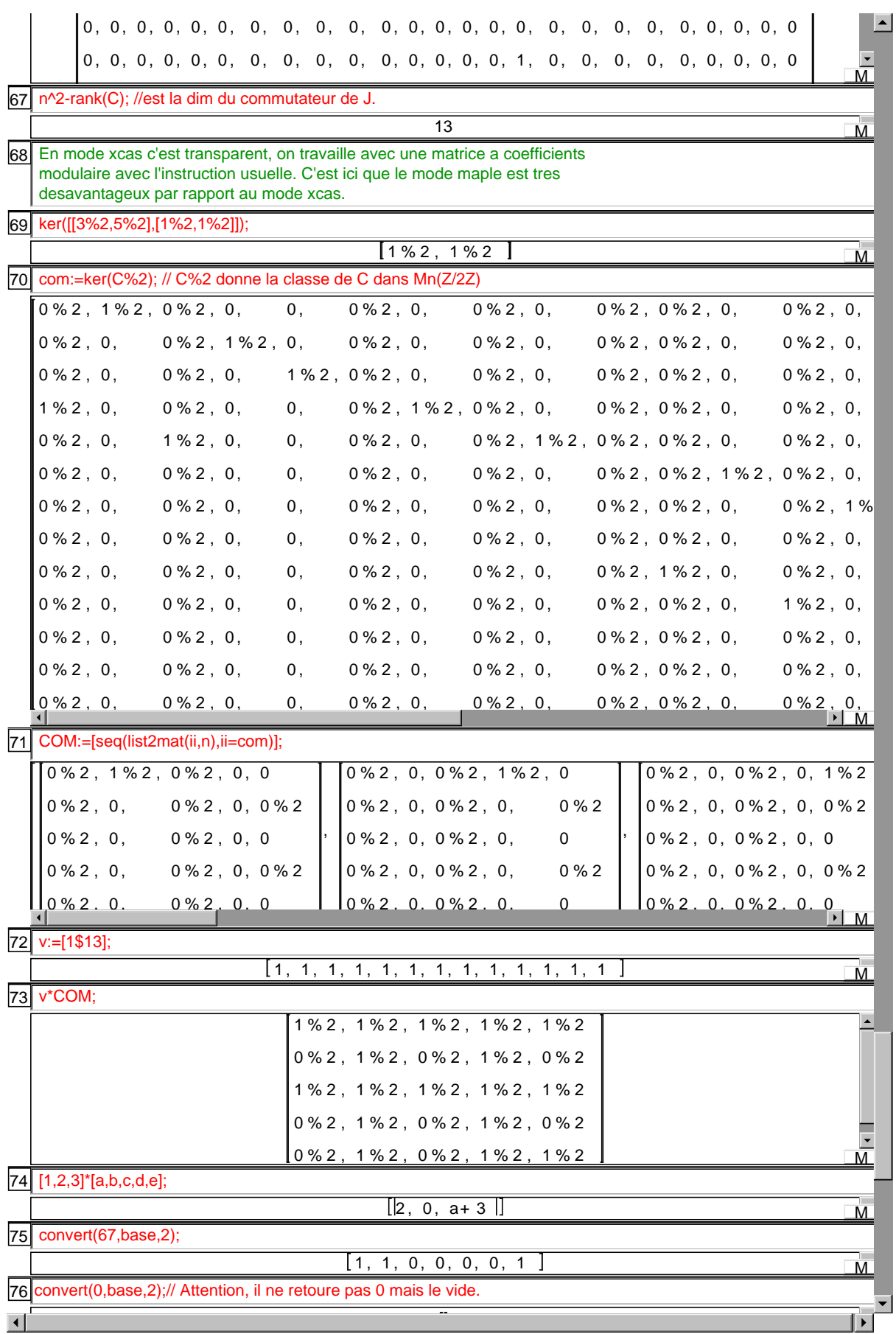

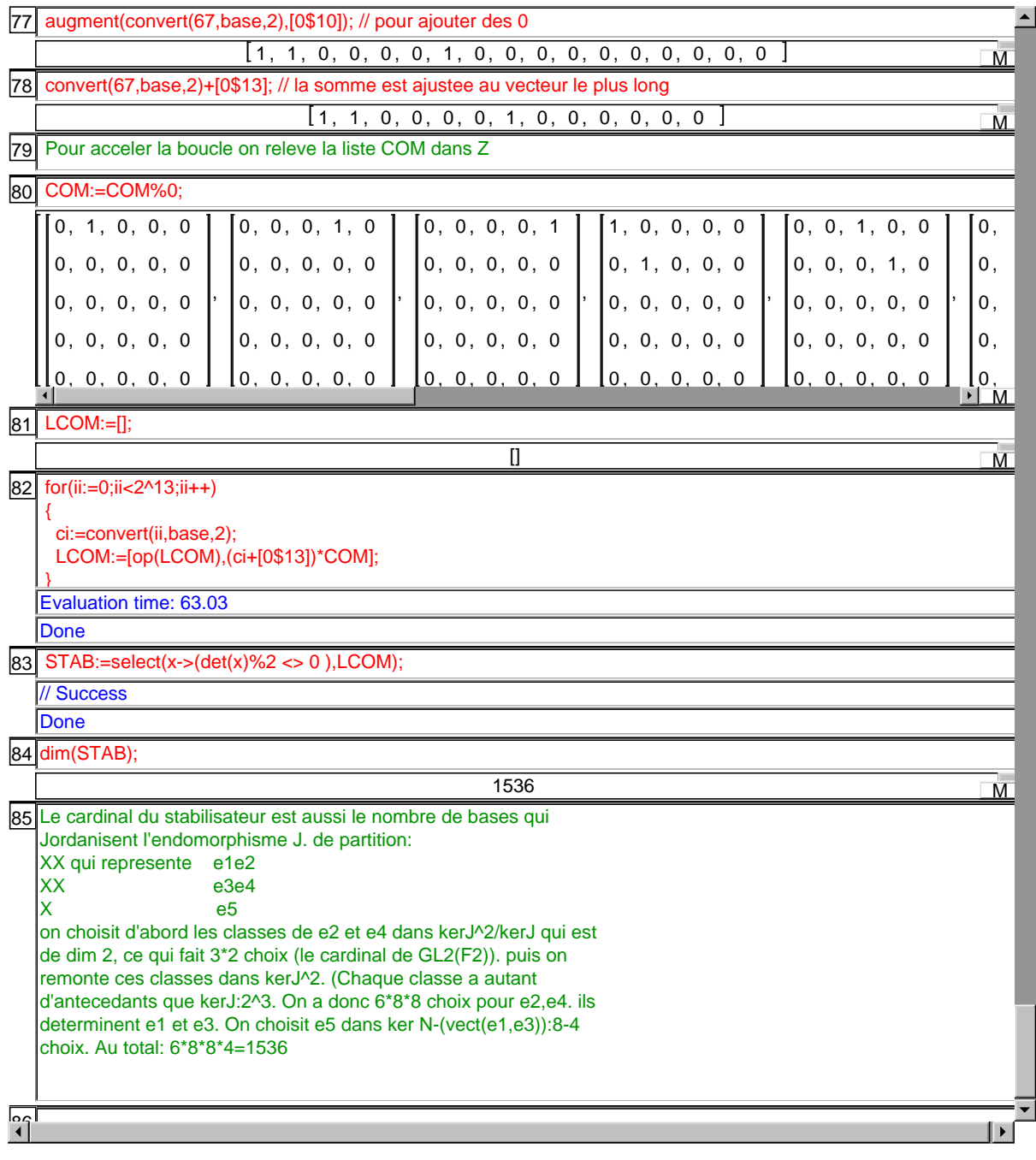